# **3d Max Architecture Guide**

If you ally infatuation such a referred **3d Max Architecture Guide** ebook that will find the money for you worth, acquire the entirely best seller from us currently from several preferred authors. If you want to funny books, lots of novels, tale, jokes, and more fictions collections are next launched, from best seller to one of the most current released.

You may not be perplexed to enjoy all books collections 3d Max Architecture Guide that we will enormously offer. It is not as regards the costs. Its roughly what you infatuation currently. This 3d Max Architecture Guide, as one of the most lively sellers here will definitely be in the middle of the best options to review.

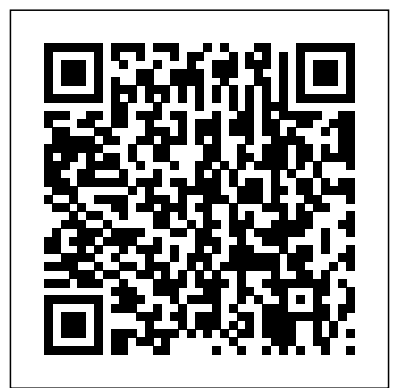

## **Beginner's Guide to 3ds Max - 01: Introduction to the 3ds ...**

3Ds Max: Complete Intro to 3D Using 3DS Max (Udemy) This online tutorial created by Adam Zollinger will help you to learn using different 3D Software and tools for architectural work. The course covers different concepts of 3D with practical examples helping learners to create graphics images upon completion.

If you ask me, 3Ds Max is really the best 3D modeling software for architects. It is highly flexible and gives you a gorgeous result. Lately, I came across several people in online forums and in my school who are struggling to learn 3Ds Max. On that account, I have decided to give you the quickest ... **Amazon.com: Autodesk 3ds Max 2019: A Detailed Guide to ...**

## **3d Max Architecture Guide**

One of the most useful uses of the 3D Max is in the architectural industry, where architects use the program to create 3D models of Interior and Exterior architecture to get a better understanding of the building or the object. Architectural drawings and models help the user to determine the design and outlook of the project.

## **3ds Max Architecture | Create a House with Tools and ...**

This course of Architectural modeling in 3Ds max is for absolute beginners. It is specially designed for simplifying the learning process of Architectural modeling in 3Ds max. This course will cover the essentials of Interface, View ports navigation, Converting 2D plan in 3D, Applying Doors & windows, Lights, Maps & materials, Animation and Rendering.

In this Tutorial,You will learn right from Autocad Plan to 3d max final output.In this Tutorial Playlist contents 15 parts which are shown in detail like Modeling of walls, Texturing, Lighting in V ...

## **Architectural modeling in 3Dsmax for Beginners | Udemy**

Autodesk's 3ds Max is one of the most popular 3D packages around, but learning how to make the most of its extensive toolset and powerful features is a serious challenge, especially if you're just starting out in 3D.

### **10 top 3ds Max tutorials | Creative Bloq**

3dsmax Tutorial - Beginners Guide #2 - Creating and Editing Geometry - Duration: 36:21. ... 3ds Max Modeling Apartman in 30 minutes from .dwg file with exercise file - Duration: 12:10.

#### **3dsmax Tutorial - Beginners Guide #1 - Introduction to max**

3ds Max In this exclusive, 10 chapter tutorial series, Isaac Oster provides an all-inclusive guide to 3ds Max. If you're a newcomer to Max, looking to switch from another software, or just want to recap some of the basics of this wonderfully versatile program, then this series is just what you've been looking for.

#### **Beginner's Guide to 3ds Max - 01: Introduction to the 3ds ...**

3ds Max intro course: 3Ds Max and V-Ray for creating 3D architectural imagery, from beginner to advanced 4.2 (1,825 ratings) Course Ratings are calculated from individual students' ratings and a variety of other signals, like age of rating and reliability, to ensure that they reflect course quality fairly and accurately.

## **3ds Max + V-Ray: 3ds Max PRO in 6 hrs | Udemy** The 3ds Max FBX Plug-in now supports the automatic export and import of

Display Layers. This improves interoperability between Autodesk Maya, Mudbox, and 3ds Max. See Display Layers on page 27 for more information and limitations. Enhanced Hardware shader support This version of the 3ds Max FBX Plug-in contains HLSL hardware shader enhancements.

## **User Guide - Autodesk**

If you ask me, 3Ds Max is really the best 3D modeling software for architects. It is highly flexible and gives you a gorgeous result. Lately, I came across several people in online forums and in my school who are struggling to learn 3Ds Max. On that account, I have decided to give you the quickest ...

## **The Lazy Way to Learn 3DS Max from Scratch: Become a Pro ...**

### **3d max tutorial for architecture-Part 1**

3Ds Max: Complete Intro to 3D Using 3DS Max (Udemy) This online tutorial created by Adam Zollinger will help you to learn using different 3D Software and tools for architectural work. The course covers different concepts of 3D with practical examples helping learners to create graphics images upon completion.

### **6 Best + Free 3DS Max Tutorial & Course [2019] [UPDATED]**

Autodesk 3ds Max is a professional 3D computer graphics program used for making models, animations, games, and images. The software was released in the year 1996 by Autodesk. 3DS Max is compatible with Windows operating system. here we will learn how to Install 3ds Max. The software is commonly used ...

## **How to Install 3ds Max | Guide To Step By Step ...**

Open your scene in 3ds Max and prepare it for rendering on a render farm. Set the right resolution, file format with output path and cameras to render. Set required render range. You can select between all available options (single, active time segment, range or selected frames).

## **3ds Max guide | Autodesk 3Ds Max | GarageFarm.NET Render Farm**

The Autodesk 3ds Max 2019: A Detailed Guide to Modeling, Texturing, Lighting, and Rendering book is perfect for both beginners and intermediate users of 3ds Max and for those moving from other software to 3ds Max. This brilliant guide takes you step-by-step through the whole process of modeling, texturing, UV mapping, lighting, and rendering.

### **Amazon.com: Autodesk 3ds Max 2019: A Detailed Guide to ...**

3ds Max ® Design software has a robust 2D and 3D modeling system, m any users find it most efficient to link or import some or all of their design data fr om other applications. This is especially the case if the bulk of the design work is completed in other Autodesk software, such as AutoCAD ®, Autodesk ® Revit ® Architecture, AutoCAD ...

## **Autodesk 3ds Max Design 2014 Fundamentals**

3ds Max® in 24 Hours " Sams Teach Yourself 3ds Max in 24 Hours by Stewart Jones is the perfect book to start an artist who has never used 3ds Max and is new to 3D. Stewart has put in enough detail and challenges to give readers a solid grounding in techniques while leaving room to explore on your own.

#### **3ds Max® in 24 Hours, Sams Teach Yourself**

3ds Max runs on an interface that is strictly button based rather than programs like AutoCad that are mostly command based. The main toolbar is where the main functions are located. Select Object by clicking on screen

Select Object name Select and move item Select and rotate item Select and scale item Snaps Toggle Select to Mirror an item

## **3DS3DS MAXMAX - Illinois Institute of Technology**

3ds Max works with most major renderers to create high-end scenes and stunning visuals for design visualization and more. Experience interactive rendering from the interface, for accurate and detailed previews while you work. Scale your workflow with automated processes in 3ds Max

## **3ds Max | 3D Modeling, Animation & Rendering Software ...**

3ds Max: The Latest Architecture and News Explore Boullé e's Unrealized World Through Film "Lux in Tenebris" Etienne-Louis Boullée, though regarded as one of the most visionary and influential...

Revit Architecture Autodesk Certified Professional The Autodesk Certified Professional (ACP) is an advanced certification designed for professionals who possess expert-level knowledge of a tool and can solve complex challenges in workflow and design.

## **Certification | Autodesk**

Open your scene in 3ds Max and prepare it for rendering on a render farm. Set the right resolution, file format with output path and cameras to render. Set required render range. You can select between all available options (single, active time segment, range or selected frames).

# **3ds Max Architecture | Create a House with Tools and ...**

3ds Max In this exclusive, 10 chapter tutorial series, Isaac Oster provides an all-inclusive guide to 3ds Max. If you're a newcomer to Max, looking to switch from another software, or just want to recap some of the basics of this wonderfully versatile program, then this series is just what you've been looking for.

3ds Max Architecture | Create a House with Tools and ... walls, Texturing, Lighting in V ... This course of Architectural modeling in 3Ds max is for absolute beginners. It is specially designed for simplifying the learning process of Architectural modeling in 3Ds max. This course will cover the essentials of Interface, View ports This online tutorial created by Adam Zollinger will help you navigation, Converting 2D plan in 3D, Applying Doors &

This course of Architectural modeling in 3Ds max is for absolute beginners. It is specially designed for simplifying the learning process of Architectural modeling in 3Ds max. This course will cover the essentials of Interface, View ports navigation, Converting 2D plan in 3D, Applying Doors & windows, Lights, Maps & materials, Animation and Rendering.

Autodesk 3ds Max is a professional 3D computer graphics program used for making models, animations, games, and images. The software was released in the year 1996 by Autodesk. 3DS Max is compatible with Windows operating system. here we will learn how to Install 3ds Max. The software is commonly used ...

# **3ds Max | 3D Modeling, Animation & Rendering Software ...**

**3d max tutorial for architecture-Part 1**

**The Lazy Way to Learn 3DS Max from Scratch: Become a Pro ...**

#### **3d Max Architecture Guide**

One of the most useful uses of the 3D Max is in the architectural industry, where architects use the program to create 3D models of Interior and Exterior architecture to get a better understanding of the building or the object. Architectural drawings and models help the user to determine the design and outlook of the project.

windows, Lights, Maps & materials, Animation and Rendering.

# **Architectural modeling in 3Dsmax for Beginners | Udemy**

Autodesk's 3ds Max is one of the most popular 3D packages around, but learning how to make the most of its extensive toolset and powerful features is a serious challenge, especially if you're just starting out in 3D.

# **10 top 3ds Max tutorials | Creative Bloq**

3dsmax Tutorial - Beginners Guide #2 - Creating and Editing Geometry - Duration: 36:21. ... 3ds Max Modeling Apartman in 30 minutes from .dwg file with exercise file - Duration: 12:10.

# **3dsmax Tutorial - Beginners Guide #1 - Introduction to max**

3ds Max In this exclusive, 10 chapter tutorial series, Isaac Oster provides an all-inclusive guide to 3ds Max. If you're a newcomer to Max, looking to switch from another software, or just want to recap some of the basics of this wonderfully versatile program, then this series is just what you've been looking for.

# **Beginner's Guide to 3ds Max - 01: Introduction to the 3ds ...**

3ds Max intro course: 3Ds Max and V-Ray for creating 3D architectural imagery, from beginner to advanced 4.2 (1,825 ratings) Course Ratings are calculated from individual students' ratings and a variety of other signals, like age of rating and reliability, to ensure that they reflect course quality fairly and accurately.

# **3ds Max + V-Ray: 3ds Max PRO in 6 hrs | Udemy**

The 3ds Max FBX Plug-in now supports the automatic export and import of Display Layers. This improves interoperability between Autodesk Maya, Mudbox, and 3ds Max. See Display Layers on page 27 for more information and limitations. Enhanced Hardware shader support This version of the 3ds Max FBX Plug-in contains HLSL hardware shader enhancements.

# **User Guide - Autodesk**

If you ask me, 3Ds Max is really the best 3D modeling software for architects. It is highly flexible and gives you a gorgeous result. Lately, I came across several people in online forums and in my school who are struggling to learn

3Ds Max. On that account, I have decided to give you the quickest ...

# **The Lazy Way to Learn 3DS Max from Scratch: Become a Pro ...**

In this Tutorial,You will learn right from Autocad Plan to 3d max final output.In this Tutorial Playlist contents 15 parts which are shown in detail like Modeling of

#### **3d max tutorial for architecture-Part 1**

3Ds Max: Complete Intro to 3D Using 3DS Max (Udemy) to learn using different 3D Software and tools for

architectural work. The course covers different concepts of 3D with practical examples helping learners to create graphics images upon completion.

# **6 Best + Free 3DS Max Tutorial & Course [2019] [UPDATED]**

Autodesk 3ds Max is a professional 3D computer graphics program used for making models, animations, games, and images. The software was released in the year 1996 by Autodesk. 3DS Max is compatible with Windows operating system. here we will learn how to Install 3ds Max. The software is commonly used ...

# **How to Install 3ds Max | Guide To Step By Step ...**

Open your scene in 3ds Max and prepare it for rendering on a render farm. Set the right resolution, file format with output path and cameras to render. Set required render range. You **6 Best + Free 3DS Max Tutorial & Course [2019]** can select between all available options (single, active time segment, range or selected frames).

# **3ds Max guide | Autodesk 3Ds Max | GarageFarm.NET Render Farm**

The Autodesk 3ds Max 2019: A Detailed Guide to Modeling, Texturing, Lighting, and Rendering book is perfect for both beginners and intermediate users of 3ds Max and for those moving from other software to 3ds Max. This brilliant guide takes you step-by-step through the whole process of modeling, texturing, UV mapping, lighting, and rendering.

# **Amazon.com: Autodesk 3ds Max 2019: A Detailed Guide to ...**

3ds Max ® Design software has a robust 2D and 3D modeling system, m any users find it most efficient to link or strictly button based rather than programs import some or all of their design data fr om other applications. This is especially the case if the bulk of the design work is completed in other Autodesk software, such as AutoCAD ®, Autodesk ® Revit ® Architecture, AutoCAD ...

# **Autodesk 3ds Max Design 2014 Fundamentals**

3ds Max® in 24 Hours " Sams Teach Yourself 3ds Max in 24 Hours by Stewart Jones is the perfect book to start an artist who has never used 3ds Max and is new to 3D. Stewart has put in enough detail and challenges to give readers a solid grounding in techniques while leaving room to explore on your own.

# **3ds Max® in 24 Hours, Sams Teach Yourself**

3ds Max runs on an interface that is strictly button based rather than programs like AutoCad that are mostly command The Autodesk 3ds Max 2019: A Detailed Guide based. The main toolbar is where the main functions are located. Select Object by clicking on screen Select Object name Select and move item Select and rotate item Select and scale item Snaps Toggle Select to Mirror an item

# **3DS3DS MAXMAX - Illinois Institute of Technology**

3ds Max works with most major renderers to create highend scenes and stunning visuals for design visualization and  $\texttt{rendering}$ . more. Experience interactive rendering from the interface, for accurate and detailed previews while you work. Scale your workflow with automated processes in 3ds Max

# **3ds Max | 3D Modeling, Animation & Rendering Software**

**...** Revit Architecture Autodesk Certified Professional The Autodesk Certified Professional (ACP) is an advanced certification designed for professionals who possess expertlevel knowledge of a tool and can solve complex challenges in workflow and design.

# **Certification | Autodesk**

3ds Max: The Latest Architecture and News Explore Boullée's Unrealized World Through Film "Lux in Tenebris" Etienne-Louis Boullée, though regarded as one of the most visionary and influential...

# **[UPDATED]**

One of the most useful uses of the 3D Max is in the architectural industry, where architects use the program to create 3D models of Interior and Exterior architecture to get a better understanding of the building or the object. Architectural drawings and models help the user to determine the design and outlook of the project.

**Autodesk 3ds Max Design 2014 Fundamentals Architectural modeling in 3Dsmax for Beginners | Udemy** In this Tutorial,You will learn right from Autocad Plan to 3d max final output.In this Tutorial Playlist contents 15 parts which are shown in detail like Modeling of walls,Texturing,Lighting in V ...

# **Certification | Autodesk**

3ds Max runs on an interface that is like AutoCad that are mostly command based. The main toolbar is where the main functions are located. Select Object by clicking on screen Select Object name Select and move item Select and rotate item Select and scale item Snaps Toggle Select to Mirror an item **3dsmax Tutorial - Beginners Guide #1 - Introduction to max**

3ds Max: The Latest Architecture and News Explore Boullée's Unrealized World Through Film "Lux in Tenebris" Etienne-Louis Boullée, though regarded as one of the most visionary and influential...

**10 top 3ds Max tutorials | Creative Bloq**

#### **3d Max Architecture Guide**

to Modeling, Texturing, Lighting, and Rendering book is perfect for both beginners and intermediate users of 3ds Max and for those moving from other software to 3ds Max. This brilliant guide takes you step-by-step through the whole process of modeling, texturing, UV mapping, lighting, and

Revit Architecture Autodesk Certified Professional The Autodesk Certified Professional (ACP) is an advanced certification designed for professionals who possess expert-level knowledge of a tool and can solve complex challenges in workflow and design.

#### **3DS3DS MAXMAX - Illinois Institute of Technology**

3dsmax Tutorial - Beginners Guide #2 - Creating and Editing Geometry - Duration: 36:21. ... 3ds Max Modeling Apartman in 30 minutes from .dwg file with exercise file - Duration: 12:10.

3ds Max ® Design software has a robust 2D and 3D modeling system, m any users find it most efficient to link or import some or all of their design data fr om other applications. This is especially the case if the bulk of the design work is completed in other Autodesk software, such as AutoCAD ®, Autodesk ® Revit ® Architecture, AutoCAD ...

**How to Install 3ds Max | Guide To Step By Step ...**

#### **User Guide - Autodesk**

#### **3ds Max® in 24 Hours, Sams Teach Yourself**

Autodesk's 3ds Max is one of the most popular 3D packages around, but learning how to make the most of its extensive toolset and powerful features is a serious challenge, especially if you're just starting out in 3D.

## **3ds Max + V-Ray: 3ds Max PRO in 6 hrs | Udemy**

The 3ds Max FBX Plug-in now supports the automatic export and import of Display Layers. This improves interoperability between Autodesk Maya, Mudbox, and 3ds Max. See Display Layers on page 27 for more information and limitations. Enhanced Hardware shader support This version of the 3ds Max FBX Plug-in contains HLSL hardware shader enhancements.

#### **3ds Max guide | Autodesk 3Ds Max | GarageFarm.NET Render Farm**

3ds Max works with most major renderers to create high-end scenes and stunning visuals for design visualization and more. Experience interactive rendering from the interface, for accurate and detailed previews while you work. Scale your workflow with automated processes in 3ds Max 3ds Max® in 24 Hours " Sams Teach Yourself 3ds Max in 24 Hours by Stewart Jones is the perfect book to start an artist who has never used 3ds Max and is new to 3D. Stewart has put in enough detail and challenges to give readers a solid grounding in techniques while leaving room to explore on your own.

3ds Max intro course: 3Ds Max and V-Ray for creating 3D architectural imagery, from beginner to advanced 4.2 (1,825 ratings) Course Ratings are calculated from individual students' ratings and a variety of other signals, like age of rating and reliability, to ensure that they reflect course quality fairly and accurately.